## **2. Modern idők**

Készítse el a Charlie Chaplin utolsó némafilmjét hirdető prezentációt a minta és a leírás alapján!

Munkáját a program alapértelmezett formátumának megfelelően *chaplin* néven mentse! A prezentációhoz szükséges képek a *modern\_1.gif*, a *modern\_2.jpg*, a *modern\_3.jpg*, és a *modern\_4.jpg* fájlokban vannak; a szöveg a *forras.txt* állományban.

- 1. A diák háttere egységesen vízszintesen színátmenetes, felül világosbarna RGB(223, 192, 141) kódú és alul fehér legyen!
- 2. A szöveg RGB(80, 45, 30) és a címek RGB(100, 50, 0) kódú, barna árnyalatúak legyenek!
- 3. A prezentáció szövegét írja be, vagy a *forras.txt* állományból másolja a minta alapján a diákra!
- 4. Az 1. dián a cím 54 pontos betűméretű és félkövér stílusú legyen! Az alcím 40 pontos és dőlt stílusú legyen! A jobb alsó sarokban a *modern\_1.gif* kép jelenjen meg!
- 5. A 2. dián bal oldalon a *modern\_2.jpg*, jobb oldalon táblázatban a film információi jelenjenek meg! A kép legyen 9 cm szélességű, mérete arányosan változtatott! A táblázatban legyen a szöveg 24 pontos, és az első oszlopban félkövér stílusú! A táblázat-, illetve az oszlopszélességeket állítsa úgy, hogy a szavak és a nevek ne törjenek meg!
- 6. A 3. dián a cím után felsorolásjel nélkül, a mintának megfelelően jelenjen meg a szöveg! A jobb alsó sarokban vetítéskor két kép jelenjen meg egymás után: a *modern\_3.jpg* és a *modern\_4.jpg*! Mindkét kép szélességét arányos átméretezéssel 12 cm-re állítsa!
- 7. Állítson a prezentációhoz vetítési paramétereket! A diák kattintásra váltsanak, és a címsorok, szövegek azonnal jelenjenek meg! Mind a három dián a képek jobbról jelenjenek meg kattintás nélkül, a szövegek után! Ez alól a 3. dián a *modern\_4.jpg* legyen kivétel, ami csak kattintásra, a *modern\_3.jpg* képet teljesen eltakarva, felette jelenjen meg jobbról!

**15 pont** 

## **Minta:**

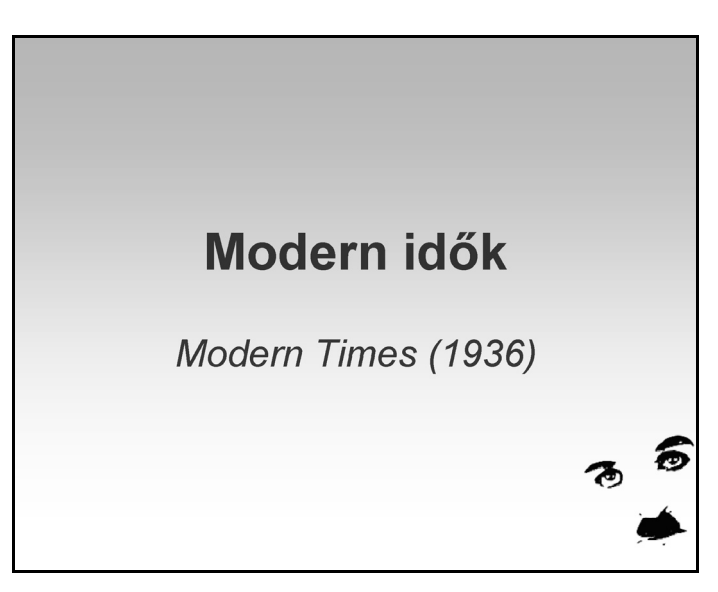

## **Minta a Modern idők feladathoz:**

| Információk a filmről              |               |                         |
|------------------------------------|---------------|-------------------------|
| <b>UP</b><br><b>CHARIES CHAPLE</b> | Rendező:      | <b>Charles Chaplin</b>  |
|                                    | Producer:     | <b>Charles Chaplin</b>  |
|                                    | Forgatókönyv: | <b>Charles Chaplin</b>  |
|                                    | Operatőr:     | Ira H. Morgan           |
|                                    |               | Roland Totheroh         |
|                                    | Zene:         | <b>Charles Chaplin</b>  |
|                                    | Szereplők:    | <b>Charles Chaplin</b>  |
|                                    |               | <b>Paulette Goddard</b> |
|                                    |               |                         |

2. dia

## A film történeti jelentősége

A Modern időkben tűnik fel utoljára Charlie Chaplin kis csavargó figurája, amelyet még 1914-ben talált ki, és amely híressé és népszerűvé tette.

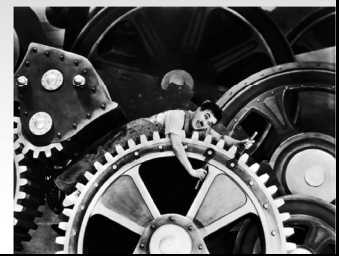

3. dia